# **Wirtschaftsinformatik 1**

## Bernd Blümel, Christian Bockermann, Christian Metzger

Hochschule Bochum

Sommersemester 2023

**Hochschule Bochum** Bochum University of Applied Sciences

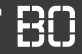

#### **Ausflug in die Botanik: Schwertlilien**

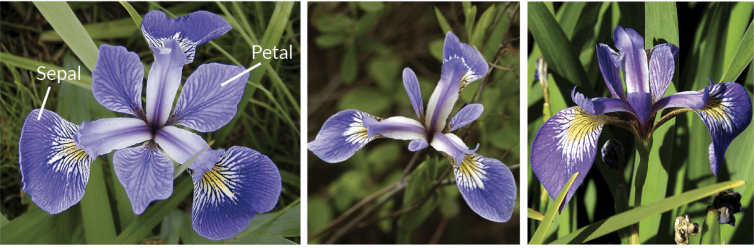

**Iris Versicolor** 

**Iris Setosa** 

**Iris Virginica** 

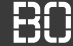

#### **Pflanzen-Statistiken**

- Button zur Berechnung von Statistiken
- Statistiken sollen in Tabelle 2 geschrieben werden
- Gesamtzahl, Anzahl je Pflanzenart, Durchschnittswerte

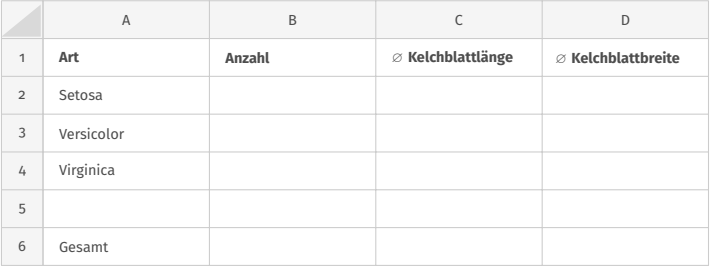

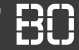

### **Statistik-Berechnung mit for Schleife**

• Wir schreiben eine Funktion letzteZeileInSpalte

```
Dim summe As Double
summe = 0Dim z As Integer
Dim letzteZeile As Integer
letzteZeile = letzteZeileInSpalte(1)
For z = 1 TO letzteZeile
  summe = summe + Sheets(1).Cells(z, 1)Next
```
**Hochschule Bochum** Bochum University of Applied Sciences

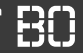

```
Function letzteZeileInSpalte(spalte As Long) As Long
    Dim zeile As Long
    zeile = 2
    Do While Not IsEmpty(Sheets(1).Cells(zeile,
                                  spalte))
        zeile = zeile + 1
    Loop
   letzteZeileInSpalte = zeile - 1
End Function
```
- Summe und Anzahl berechnen
- Durchschnitt = Summe / Anzahl

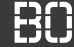

- Summe und Anzahl berechnen
- Durchschnitt = Summe / Anzahl

```
Dim summe As Double
summe = 0Dim anzahl As Integer
anzah1 = 0Dim z As Integer
For z = 1 TO letzteZeileInSpalte(1)
  summe = summe + Sheets(1).Cells(z, 1)anzah1 = anzah1 + 1Next
Sheets(1).Cells(2,2) = summe / anzahl
```
- Summe und Anzahl berechnen
- Durchschnitt = Summe / Anzahl

- Summe und Anzahl berechnen
- Durchschnitt = Summe / Anzahl
- Was ist, wenn die Anzahl = 0 ist?

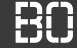

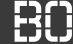

- Summe und Anzahl berechnen
- Durchschnitt = Summe / Anzahl
- Was ist, wenn die Anzahl = 0 ist?

```
Function durchschnitt(summe As Double, anzahl As Long
                              ) As Double
 If anzahl = 0 Then
     durchschnitt = 0Else
     durchschnitt = summe / anzahl
  End If
End Function
```
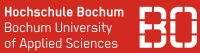

#### **Auf den Datentyp achten!**

```
Function durchschnitt(summe As Double, anzahl As Long
                                  ) As Double
  If anzahl = \theta Then
     durchschnitt = <math>0</math>Else
     durchschnitt = summe / anzahl
  End If
End Function
```
Nutzen Sie für die Anzahl Integer oder Long?

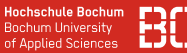

#### **Pflanzen-Statistiken**

- Button zur Berechnung von Statistiken
- Statistiken sollen in Tabelle 2 geschrieben werden

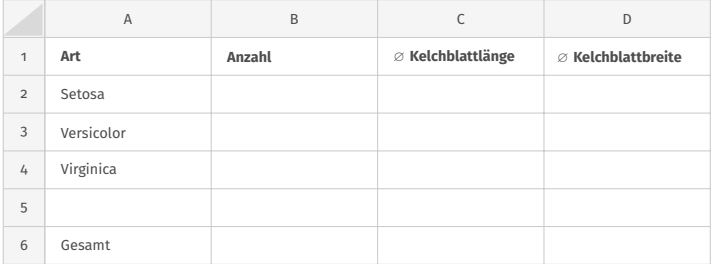

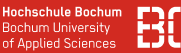

#### **Pflanzen-Statistiken**

- Button zur Berechnung von Statistiken
- Statistiken sollen in Tabelle 2 geschrieben werden
- Minimum/Maximum der Blatt-Maße?

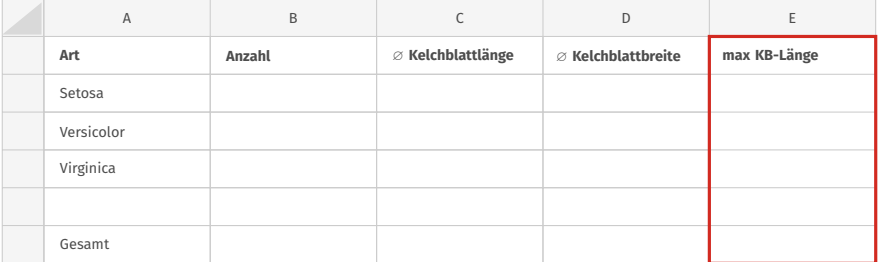